# Föreläsning 14

# Recursive search

# TDDD86: DALP

Utskriftsversion av Föreläsing i *Datastrukturer, algoritmer och programmeringsparadigm* 10 October 2023

IDA, Linköpings universitet

# **Content**

# **Contents**

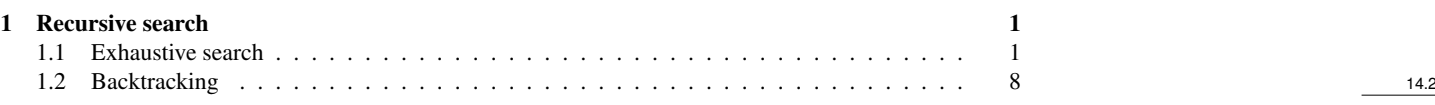

# <span id="page-0-0"></span>1 Recursive search

# Recursive problem solving

- if ( the problem is simple enough) {
- Solve the problem directly
- Return the solution

# } else {

- Divide the problem into one or several similar smaller problems
- Solve the smaller problems
- Combine the results to get a solution to the original problem
- Return the solution

# $\}$  14.3

# <span id="page-0-1"></span>1.1 Exhaustive search

# Generate all possibilities

- It is not rare that one needs to generate all objects satisfying a given constraint
	- Word chains: Generate all words that only differ in a single letter
- The objects can often be generated iteratively
- In several cases it is better to think about a recursive method to generate all the possibilities.

# **Subsets**

- Given a set *S*, we can generate a subset of *S* by chosing a number of elements from *S*
- Exampel:
	- $\{0, 1, 2\}$  is a subset of  $\{0, 1, 2, 3, 4, 5\}$
	- {dikdik, ibex} is a subset of {dikdik, ibex}
	- ${A, G, C, T}$  is a subset of  ${A, B, C, D, E, ..., Z}$
	- {} ⊆ {a, b, c}
	- $\{ \} \subseteq \{ \}$
- Many important problems in Computer Science can be solved by listing all possible subsets of a set *S* and by finding the "best" one.

14.4

14.5

Generate subsets

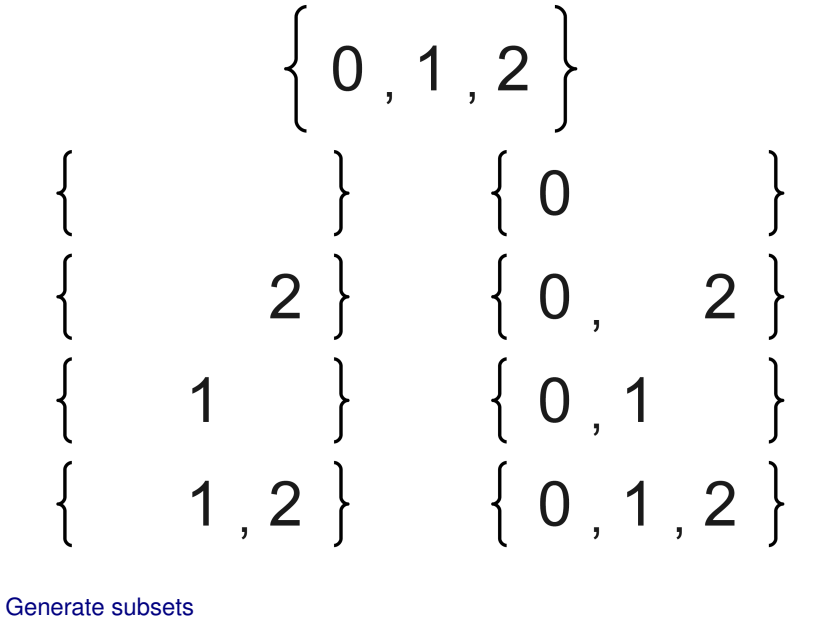

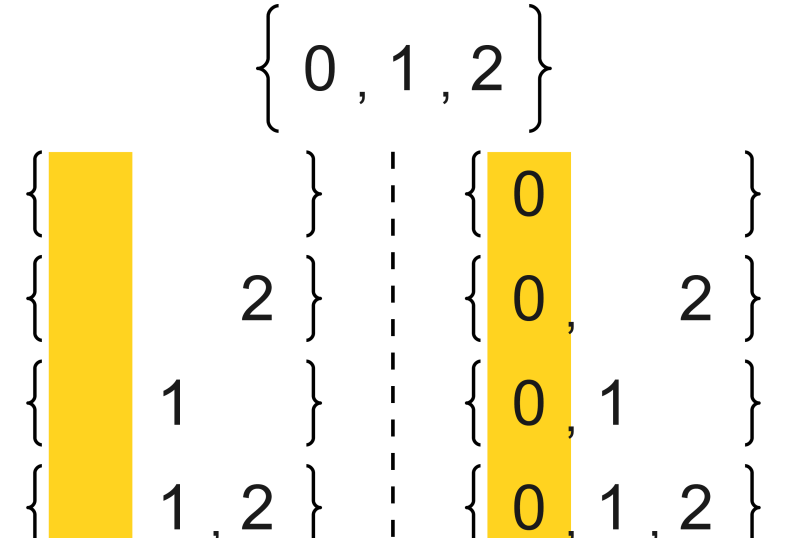

Generate subsets

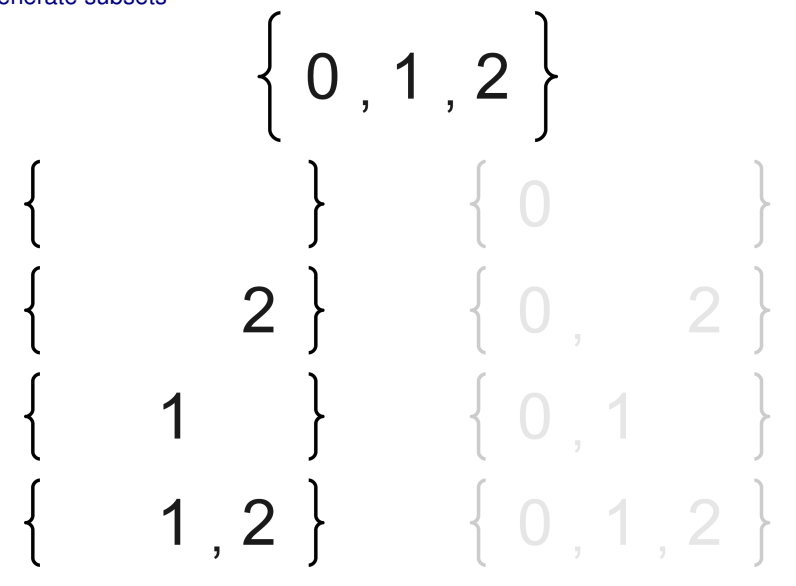

Generate subsets

14.7

14.8

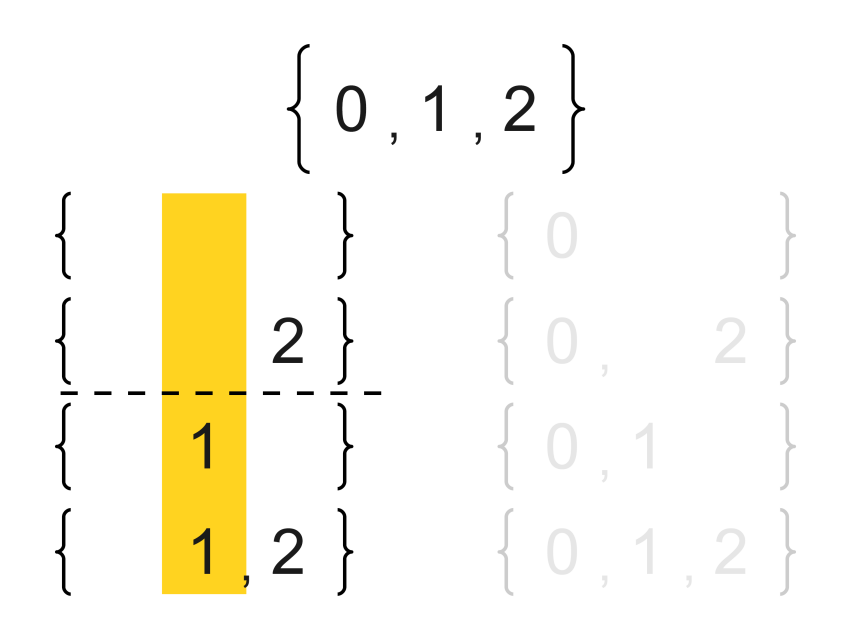

Generate subsets

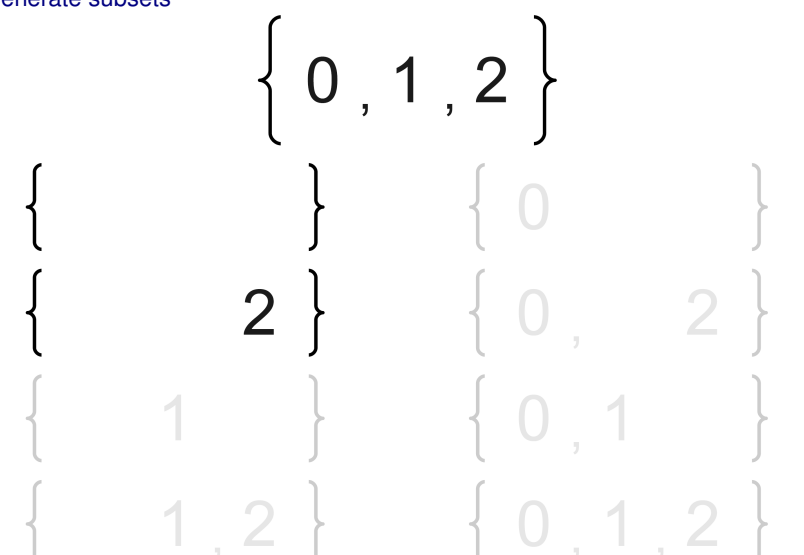

Generate subsets

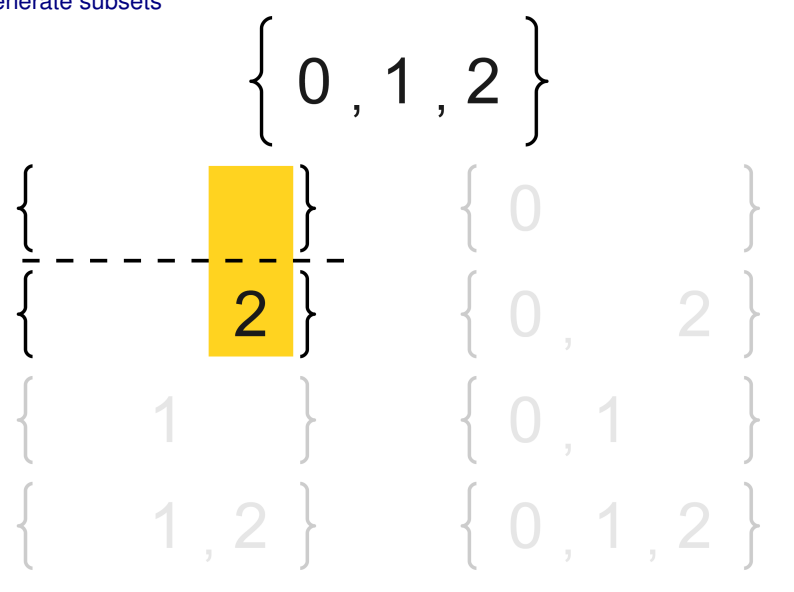

14.11

# Generate subsets

14.9

- Base case:
	- The only subset of the empty set is the empty set
- Recursive case:
	- Choose an element *x* in the set original set
	- Generate all subsets of the set obtained by excluding *x* from the set
	- These subsets are also subsets to the original set
	- All subsets obtained by adding *x* are also subsets to the original set

# Follow the recursion

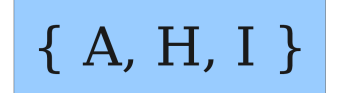

# Follow the recursion

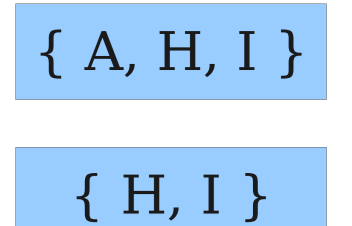

Follow the recursion

14.13

14.14

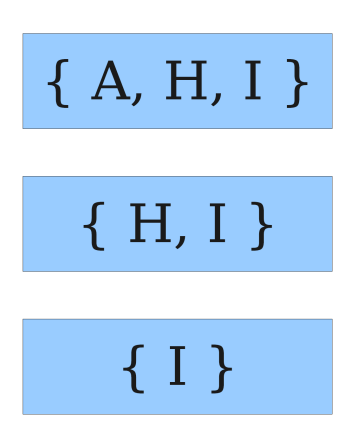

Follow the recursion

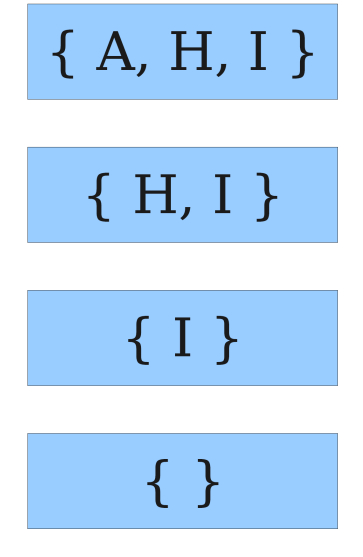

Follow the recursion

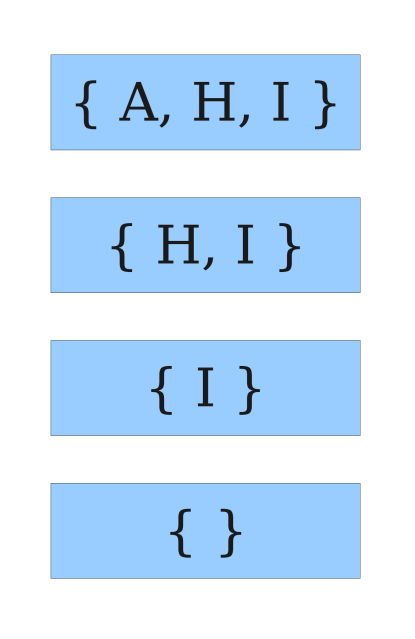

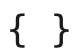

Follow the recursion

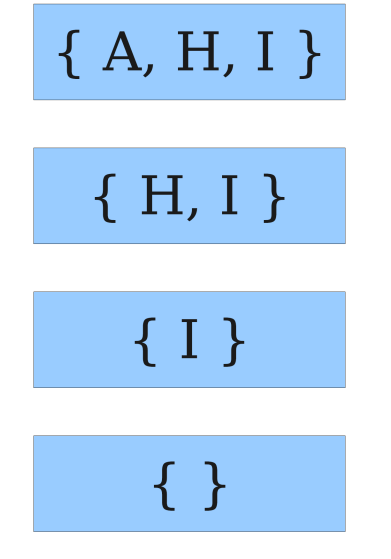

 ${I}, {I}$ 

 $\{ \}$ 

Follow the recursion

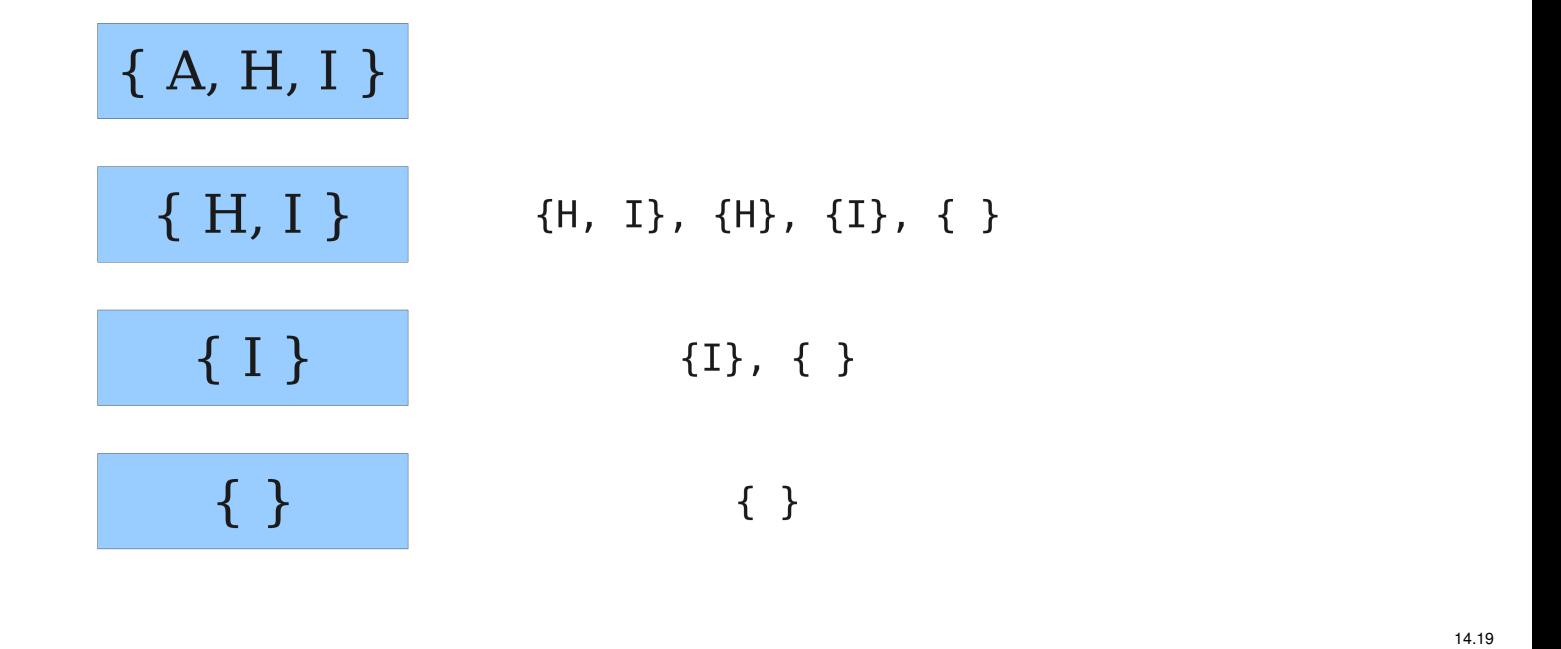

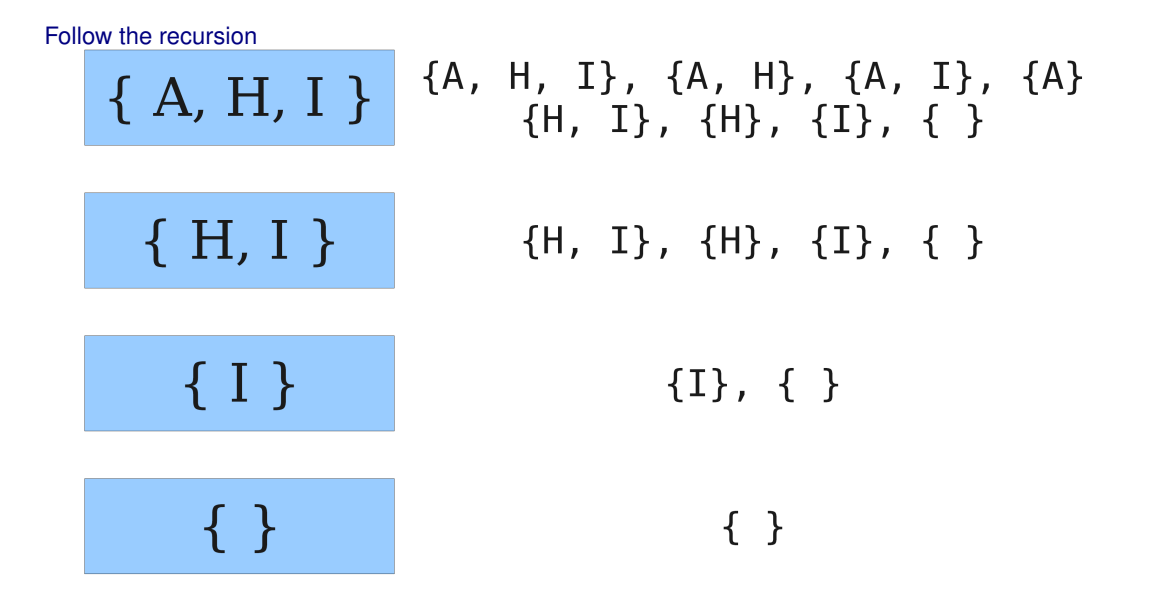

# Analyzing the method

- How many subsets are there in a set with *n* elements?
- For each element, we choose if it will be part of the subset or not
- We make *n* choices with 2 possible outcomes for each choice. This results in  $2^n$  subsets.
- The returned set of subsets will use  $\mathcal{O}(2^n)$  in memory

# Reducing memory usage

- We need often to perform some operations on each subset, without needing to save them.
	- Idea: Generate each subset, handle it, then throw it away
		- \* Question: How do we do that?

# **Permutations**

• Write a function permute that takes a string parameter and that outputs all possible permutations of the letters in the string. The order in which the permutations are output does not matter.

14.20

– Exampel: permute("MARTY") outputs the following sequence:

| MARTY        | MYRAT        | <b>ATYMR</b> | <b>RTMAY</b> | TARMY | YMTAR |
|--------------|--------------|--------------|--------------|-------|-------|
| MARYT        | MYRTA        | <b>ATYRM</b> | <b>RTMYA</b> | TARYM | YMTRA |
| MATRY        | <b>MYTAR</b> | <b>AYMRT</b> | <b>RTAMY</b> | TAYMR | YAMRT |
| <b>MATYR</b> | <b>MYTRA</b> | <b>AYMTR</b> | <b>RTAYM</b> | TAYRM | YAMTR |
| MAYRT        | AMRTY        | <b>AYRMT</b> | <b>RTYMA</b> | TRMAY | YARMT |
| <b>MAYTR</b> | AMRYT        | AYRTM        | <b>RTYAM</b> | TRMYA | YARTM |
| MRATY        | AMTRY        | <b>AYTMR</b> | <b>RYMAT</b> | TRAMY | YATMR |
| <b>MRAYT</b> | AMTYR        | AYTRM        | RYMTA        | TRAYM | YATRM |
| MRTAY        | AMYRT        | RMATY        | <b>RYAMT</b> | TRYMA | YRMAT |
| MRTYA        | AMYTR        | RMAYT        | RYATM        | TRYAM | YRMTA |
| <b>MRYAT</b> | ARMTY        | RMTAY        | <b>RYTMA</b> | TYMAR | YRAMT |
| MRYTA        | ARMYT        | <b>RMTYA</b> | <b>RYTAM</b> | TYMRA | YRATM |
| MTARY        | ARTMY        | RMYAT        | TMARY        | TYAMR | YRTMA |
| <b>MTAYR</b> | ARTYM        | RMYTA        | TMAYR        | TYARM | YRTAM |
| MTRAY        | ARYMT        | RAMTY        | TMRAY        | TYRMA | YTMAR |
| MTRYA        | <b>ARYTM</b> | RAMYT        | TMRYA        | TYRAM | YTMRA |
| MTYAR        | ATMRY        | RATMY        | TMYAR        | YMART | YTAMR |
| MTYRA        | ATMYR        | RATYM        | TMYRA        | YMATR | YTARM |
| MYART        | ATRMY        | RAYMT        | TAMRY        | YMRAT | YTRMA |
| MYATR        | ATRYM        | RAYTM        | TAMYR        | YMRTA | YTRAM |

# Let's look at the problem

- Think about each permuation as a sequence of choices or *decisions*
	- Which letter should be chosen first?
	- Which letter should be chosen second?
	- $-$  ...
	- Solutions' space: set of all possible sets of decisions to be explored.
- We want to generate all possible sequences of decisions
	- for (each possible first letter):
	- for (each possible second letter):
	- for (each possible third letter):
	- . . .
		- output the permuation!
	- This amounts to a depth-first search

# Decision tree

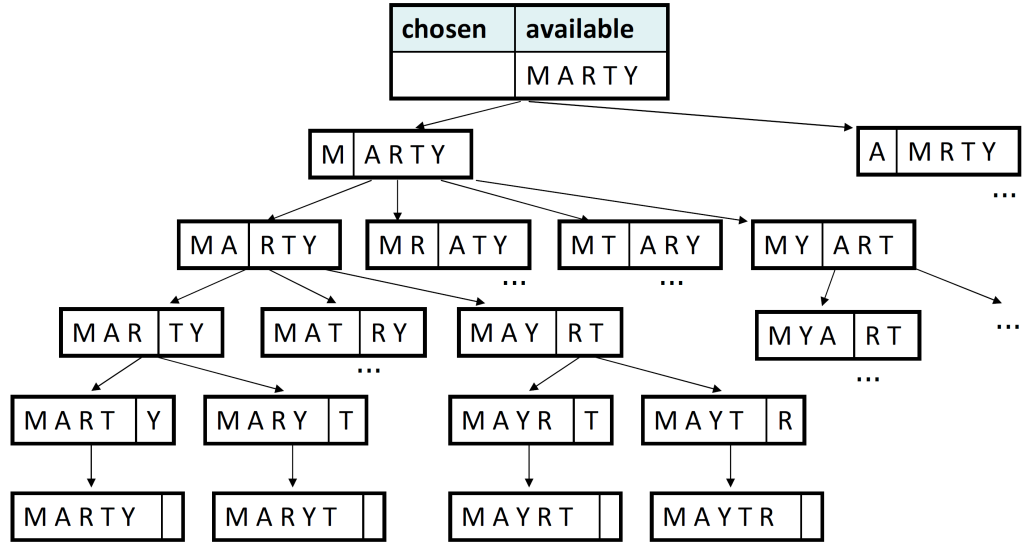

# <span id="page-7-0"></span>1.2 Backtracking

# **Backtracking**

• A general algorithm to find solutions to a problem by testing solutions to subproblems and giving up on them ("backtracking") if they turn out to be not suitable

14.24

14.23

- a "brute force"-technique (tests all possibilites)
- Often (but not always) implemented recursively

# • Applications:

- produce all permutations of a set of values
- parsing a language
- games: anagrams, crosswords, 8 queens, Boggle
- Combinatorial and logic programming

# Backtracking algorithms

General pseudo-code for a backtracking algorithm:

- Explore(choice):
	- if there are no further choices: stop
	- otherwise, for each possible choice *C*:
		- \* choose *C*
		- \* Explore the remaining choices
		- \* "Unchoose" *C* if needed (backtrack)

# Backtracking strategies

• Ask the following questions when you use backtracking to solve a problem:

- What represents a "choice" in this problem?
	- \* What is the "base case(s)"? How do I know there are no more choices left?
- How do I "choose"?
	- \* do I need extra variables to remember my choices?
	- \* do I need to modify the values of the existing variables?
- How do I explore the remaining choices?
	- \* Do I need to remove the made choices from the list of choices?
- what should I do when I am done exploring the remaining choices?
- How do I "unchoose" a choice?

# Permutations revisited

- Write a function permute that takes a string parameter and that outputs all possible permutations of the letters in the string. The order in which the permutations are output does not matter.
	- Exampel: permute("MARTY") outputs the following sequence:
	- (In what way is this problem uniform? recursive?)

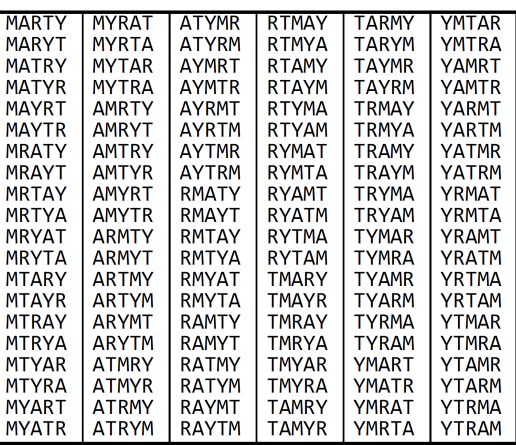

14.26

14.28

### **Solution**

```
// Outputs all permutations of the given string.
void permute(string s, string chosen = "") {
   if (s == "") {
      cout << chosen << endl; // base case: no choices left
   } else {
      // recursive case: choose each possible next letter
      for (int i = 0; i < s.length(); i++) {
         char c = s[i]; // choose
         s.erase(i, 1);
         permute(s, chosen + c); // explore
         s.insert(i, 1, c); // un-choose
      }
   }
}
```
# **Combinations**

- Write a function combinations that takes a string and a natural number *k* and that outpus all possible *k*-long-strings that can be obtained from unique letters from the string. The order in which the resulting combinations are output does not matter.
	- Exampel: combinations("GOOGLE", 3) outputs the sequence of lines to the right.
	- To simplify the problem, we assume the string contains at least *k* unique letters.

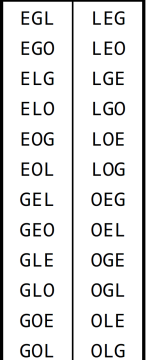

### First attempt

```
// Outputs all unique k-letter combinations of the given string.
void combinations(string s, int length, string chosen = "") {
   if (length == 0)cout << chosen << endl; // base case: no choices left
   } else {
      for (int i = 0; i < s.length(); i++) {
         if (chosen.find(s[i]) == string::npos) {
            char c = s[i];
            s.erase(i, 1);
            combinations(s, length - 1, chosen + c);
            s.insert(i, 1, c);
         }
      }
   }
}
```
• Problem: writes the same string several times.

# **Solution**

```
// Outputs all unique k-letter combinations of the given string.
void combinations(string s, int length) {
   Set<string> found;
   combinHelper(s, length, "", found);
```
14.30

14.31

```
void combinHelper(string s, int length, string chosen, Set<string>& found) {
   if (length == 0 \&& ! found.contains (chosen)) {
      cout << chosen << endl; // base case: no choices left
      found.add(chosen);
   } else {
      for (int i = 0; i < s.length(); i++) {
         if (chosen.find(s[i]) == string::npos)char c = s[i];s.erase(i, 1);
            combinHelper(s, length - 1, chosen + c, found);
            s.insert(i, 1, c);
         }
      }
   }
}
```
# Rolling dices

}

• Write a function diceRoll that takes a natural number representing a number of 6-sided dices to be rolled. Output all possible combinations of values that can be obtained.

 $diceRoll(3);$  $diceRoll(2);$  $\{5, 1\}$ <br> $\{5, 2\}$ <br> $\{5, 3\}$ <br> $\{5, 4\}$ <br> $\{5, 5\}$  $\{1, 1, 1\}$  ${1, 1}$  $\{3, 1\}$  $\{1, 1, 2\}$  $\{1, 2\}$  ${3, 2}$  $\{1, 3\}$ <br> $\{1, 4\}$  $\{3, 3\}$  $\{1, 1, 3\}$  $\{3, 4\}$  $\{1, 1, 4\}$  $\{1, 5\}$ <br>{1, 6}<br>{2, 1}<br>{2, 2}<br>{2, 3}  $\{3, 5\}$  $\{1, 1, 5\}$  $\{1, 1, 6\}$ <br> $\{1, 2, 1\}$ <br> $\{1, 2, 2\}$  $\{3, 6\}$  $\{5, 6\}$  $\{4, 1\}$  ${6, 1}$  $\{4, 2\}$  $\{6, 2\}$  $\{4, 3\}$  $\{6, 3\}$  $\{2, 4\}$  ${6, 6, 4}$  $\{4, 4\}$  ${6, 4}$  $\{6, 6, 5\}$ <br> $\{6, 6, 6\}$  $\overline{\{2,}$  $\{4, 5\}$  $\{6, 5\}$ -51  $6\}$  $6\}$  $(6, 6)$  $\{2,$  $\overline{\{4,}$ 

# Study the problem

- We want to generate all possible sequences of decisions
	- for (each possible first letter):
	- for (each possible second letter):
	- for (each possible third letter):
	- . . .
	- output!
	- This is a depth-first search
- How can we exhaustively explore this large search space? 14.35

# Decision tree

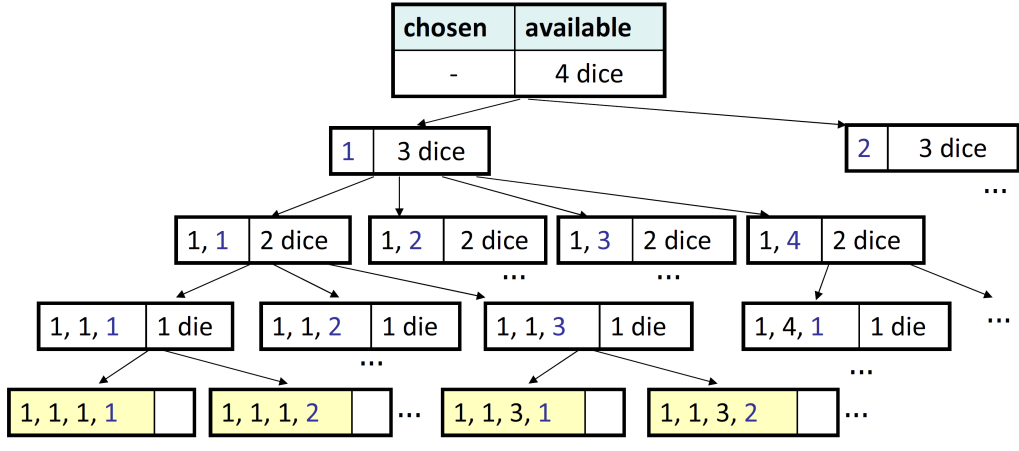

14.36

14.33

# **Solution**

```
// Prints all possible outcomes of rolling the given
// number of six-sided dice in {#, #, #} format.
void diceRolls(int dice) {
   vector<int> chosen;
   diceRollHelper(dice, chosen);
}
// private recursive helper to implement diceRolls logic
void diceRollHelper(int dice, vector<int>& chosen) {
   if (dice == 0) {
      cout << chosen << endl; // base case
   } else {
      for (int i = 1; i <= 6; i++) {
         chosen.add(i); // choose
         diceRollHelper(dice - 1, chosen); // explore
         chosen.remove(chosen.size() - 1); // un-choose}
   }
}
```
#### DiceSum

• Write a function diceSum that resembles diceRoll but that also takes a sum and that only writes those combinations whose sum is the given sum.

 $\{5, 1, 1\}$ 

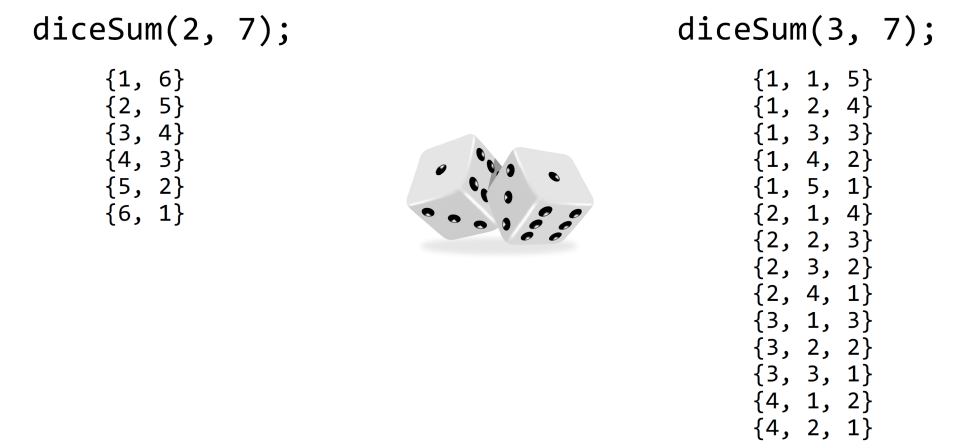

#### Minimal modifications

```
// Prints all possible outcomes of rolling the given
// number of six-sided dice in {#, #, #} format.
void diceRolls(int dice, int desiredSum) {
   vector<int> chosen;
   diceSumHelper(dice, desuredSum, chosen);
}
void diceRollHelper(int dice, int desiredSum, vector<int>& chosen) {
   if (dice == 0) {
      if (sumAll(chosen) == desiredSum) {
         cout << chosen << endl; // base case
      }
   } else {
      for (int i = 1; i <= 6; i++) {
         chosen.add(i); // choose
         diceSumHelper(dice - 1, desiredSum, chosen); // explore
         chosen.remove(chosen.size() - 1); // un-choose
      }
   }
}
int sumAll(const vector<int>& v) {
```

```
int sum = 0;
for (int k : v) { sum += k; }
return sum;
```

```
}
```
#### Wasteful decision tree

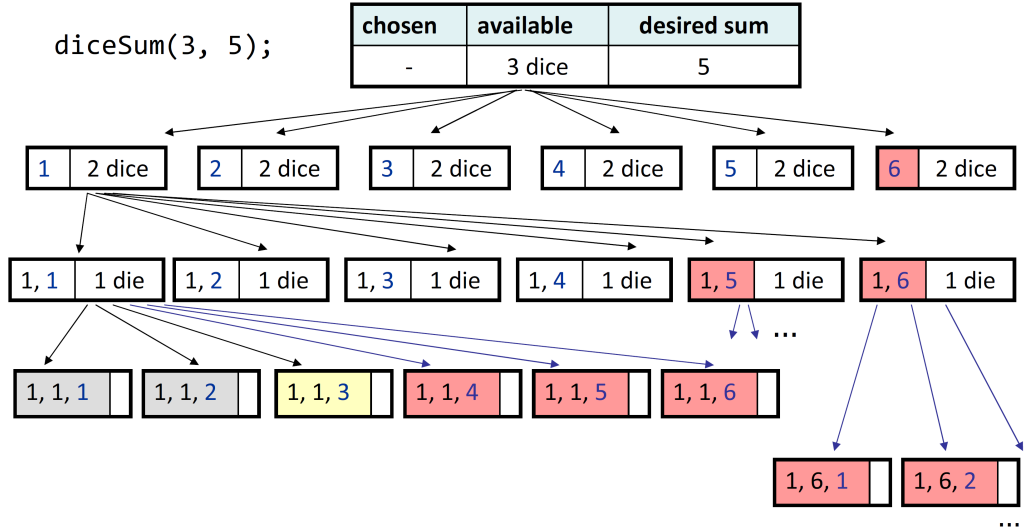

#### **Optimizations**

- We do not need to explore each branch in the tree
	- Some branches will obviously not give any solution.
	- We can terminate or "prune" these branches
- Innefficiencies in the previous solution:
	- The current sum is sometimes already too high. (even a 1 in the next roll would exceed the targeted sum)
	- The current sum is sometimes too low. (even sixes in all remaining rolls would not be enough to obtain the targeted sum.)
	- Each time there are no more choices, the sums are computed.

# **Solution**

```
void diceSum(int dice, int desiredSum) {
   vector<int> chosen;
   diceSumHelper(dice, 0, desiredSum, chosen);
}
void diceSumHelper(int dice, int sum, int desiredSum, vector<int>& chosen) {
   if (dice == 0) {
      if (sum == desiredSum) {
         cout << chosen << endl; // base case
      }
   \} else if ((sum + 1 * dice \leq desiredSum) && (sum + 6*dice >= desiredSum)) {
      for (int i = 1; i \le 6; i++) {
         chosen.add(i); // choose
         diceSumHelper(dice - 1, sum + i, desiredSum, chosen); // explore
         chosen.remove(chosen.size() - 1); // un-choose}
   }
}
```
14.40

14.41

14.42